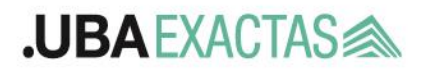

Departamento de Física

- CATEGORÍA: **JEFE DE TRABAJOS PRÁCTICOS DEDICACIÓN PARCIAL**
- EXPEDIENTE EXA Nº: **EX-2023-02162783- -UBA-DMESA#FCEN**
- ÁREA: **UNICA**
- CANTIDAD: **9 (nueve) cargos**
- RESOLUCIÓN **CD Nº 903/23**
- PERIODO DE INSCRIPCIÓN: **Desde las 0 h. del lunes 22/05/23 hasta las 15 h. del 06/06/23**
- JURADOS:

#### *Jurados Titulares*

- *Dra. Arrachea, Liliana Prof. Titular FCEN-UBA*
- *Dra. Cabeza, Gabriela Prof. Titular UNS – Bahía Blanca*
- *Dr. Depine, Ricardo Prof. Consulto FCEN-UBA*

## *Jurados Suplentes:*

- *Dra. Victoria Bekeris Prof. Consulta FCEN-UBA*
- *Dra. Alicia Irurzun Prof. Asociada UNPCBA*
- *Dr. Esteban Calzetta Prof. Titular FCEN-UBA*

IMPORTANTE: HACER PREINSCRIPCION POR SIGEDEP Y ENVIAR DOCUMENTACIÓN AL EMAIL CORRESPONDIENTE.

## **PARA FORMALIZAR LA INSCRIPCIÓN:**

La presentación para realizar la Inscripción se efectuará en 3 pasos obligatorios que se describen a continuación. Recién entonces quedará formalmente presentado al concurso.

1) Se debe ingresar a la siguiente dirección web: <https://df.sigedep.exactas.uba.ar/concursos/cartelera/> y completar el formulario (SiGeDep) con todos los datos personales solicitados que son necesarios para realizar la **preinscripción** al Concurso.

## ACLARACIÓN: LA **PREINSCRIPCIÓN** POR SIGEDEP SE REALIZA A PARTIR DEL PRIMER DÍA DE INSCRIPCIÓN.

2) Los postulantes deben descargar el Formulario Oficial de inscripción para Concursos Regulares de Docentes Auxiliares el cual se encuentra en la página de <https://exactas.uba.ar/institucional/concursos/auxiliares/> (ir hasta el final de la página para encontrar el formulario), COMPLETAR todos los incisos, de no corresponder escribir "No corresponde" y FIRMARLO (en azul) en cada una de las carillas al pie de la página (esto es condición necesaria). NUMERACIÓN: todas las hojas del archivo deben ser numeradas como página / número de páginas totales. Ejemplo: Si el archivo contiene 32 hojas, entonces cada hoja se numerará como: "N° de página" / 32. IMPORTANTE: Se recuerda que la presentación del formulario de inscripción tiene carácter de Declaración Jurada.

3) ENVIAR **el formulario de inscripción** y la documentación extra que considere pertinente. INCLUIR TODO EN UN SOLO ARCHIVO en formato .PDF, a la siguiente dirección de correo electrónico [concursos@df.uba.ar](mailto:concursos@df.uba.ar) escribiendo el siguiente texto en el ASUNTO: "JTP DP UNICA – INSCRIPCIÓN". El acuse de recibo desde la Secretaría depende de este ítem. Si usted no recibe confirmación de recepción dentro de las **24 hs hábiles** de enviado el formulario por favor

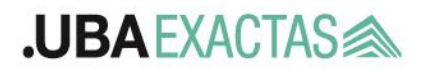

Departamento de Física

comuníquese [a secretaria@df.uba.ar](mailto:secretaria@df.uba.ar) .

### SOBRE CÓMO REALIZAR LA PRESENTACIÓN:

4) El archivo (en formato PDF) tiene que llevar como nombre del archivo el apellido y nombre(s) del postulante separado por un guión al medio (sin espacio), y el concurso al cual se presenta, todo para su correcta identificación (Ejemplo: APELLIDO-NOMBRE(S)\_JTP DP UNICA). Las hojas del archivo deben ser numeradas como página / número de páginas totales. EJEMPLO: Si el archivo contiene 32 hojas, entonces cada hoja se numerará como: "N° de página" / 32.

## 5) ACLARACIONES IMPORTANTES:

# a) **RECUERDE QUE DESDE 2023 HAY UN NUEVO FORMULARIO PARA INSCRIBIRSE A CONCURSOS AUXILIARES Y EL MISMO TIENE CARÁCTER OBLIGATORIO (RES. CD 1/23)**

b) Respete el formulario de inscripción para llenar los datos que se le solicitan.

c) FIRME UNICAMENTE AL FINAL donde está el espacio para la firma (esto cambió respecto a años anteriores donde debían firmarse todas las hojas). La firma puede ser digital/electrónica, no hace falta que firme en tinta.

d) OPTATIVAMENTE puede adicionar certificados u otra documentación. Toda la documentación a presentar (obligatoria y optativa) debe estar en 1 (uno) SOLO ARCHIVO formato .pdf.

e) **Si presenta documentación con firmas digitales deberá ESCANEAR el archivo y luego agregarlo al .PDF principal, caso contrario no podemos incluirlo en el sistema de expedientes.**

f) Recuerde completar, en caso de corresponder, la consideración de antecedentes por SI o NO y el apartado de licencias, de acuerdo con las Res. CD 0481/19 y CD 411/2022.

g) No debe presentar el formulario por triplicado en papel en la secretaría de Física. Debe hacer preinscripción por Sigedep y enviar una copia del formulario con la documentación extra en un solo archivo .pdf a [concursos@df.uba.ar](mailto:concursos@df.uba.ar)

## CONSIDERACIONES GENERALES:

6) Para cumplir formalmente con la presentación al concurso y para llegar a ser considerada su inscripción, el postulante tiene que realizar con éxito lo solicitado en los puntos 1), 2) y 3) mencionados anteriormente.

7) La Presentación en sí misma tiene que encuadrarse en los requisitos indicados en los puntos 4) y 5) también aquí mencionados. Se solicita encarecidamente respetar todas las indicaciones aquí descritas para evitar inconvenientes o errores involuntarios.

8) El Formulario de Inscripción, así como el Reglamento de Concursos de Docentes Auxiliares y otras recomendaciones/información importante se podrán descargar de la página web de la Facultad en: [\(https://exactas.uba.ar/institucional/concursos/auxiliares/\)](https://exactas.uba.ar/institucional/concursos/auxiliares/).

9) Toda la información sobre el concurso se publicará en la cartelera digital (SiGeDep) <https://df.sigedep.exactas.uba.ar/concursos/cartelera/>

10) En forma adicional toda la información podrá ser replicada en la página web del Departamento <https://www.df.uba.ar/es/docentes/concursos-docentes2>

11) Las recusaciones/impugnaciones durante todo el proceso deberán ser presentadas via e-mail a la dirección electrónica concursos auxiliares@de.fcen.uba.ar dentro de los plazos establecidos.

12) Veedores: enviar el formulario oficial vía e-mail a: concursos auxiliares@de.fcen.uba.ar con copia a:

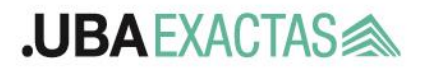

Departamento de Física

Facultad de Ciencias Exactas y Naturales

concursos@df.uba.ar al menos 48 hs. HÁBILES ANTES de la fecha de la Prueba de Oposición, con todas las firmas requeridas y en formato .pdf. En el Asunto del mail poner Apellido-Nombre(s)\_JTP DP UNICA-VEEDOR. El formulario se puede descargar de  $l$ a página web de exactas: https://exactas.uba.ar/wpcontent/uploads/2017/05/formulario de designacion de veedores.pdf